## **PRIMER TRIMESTRE**

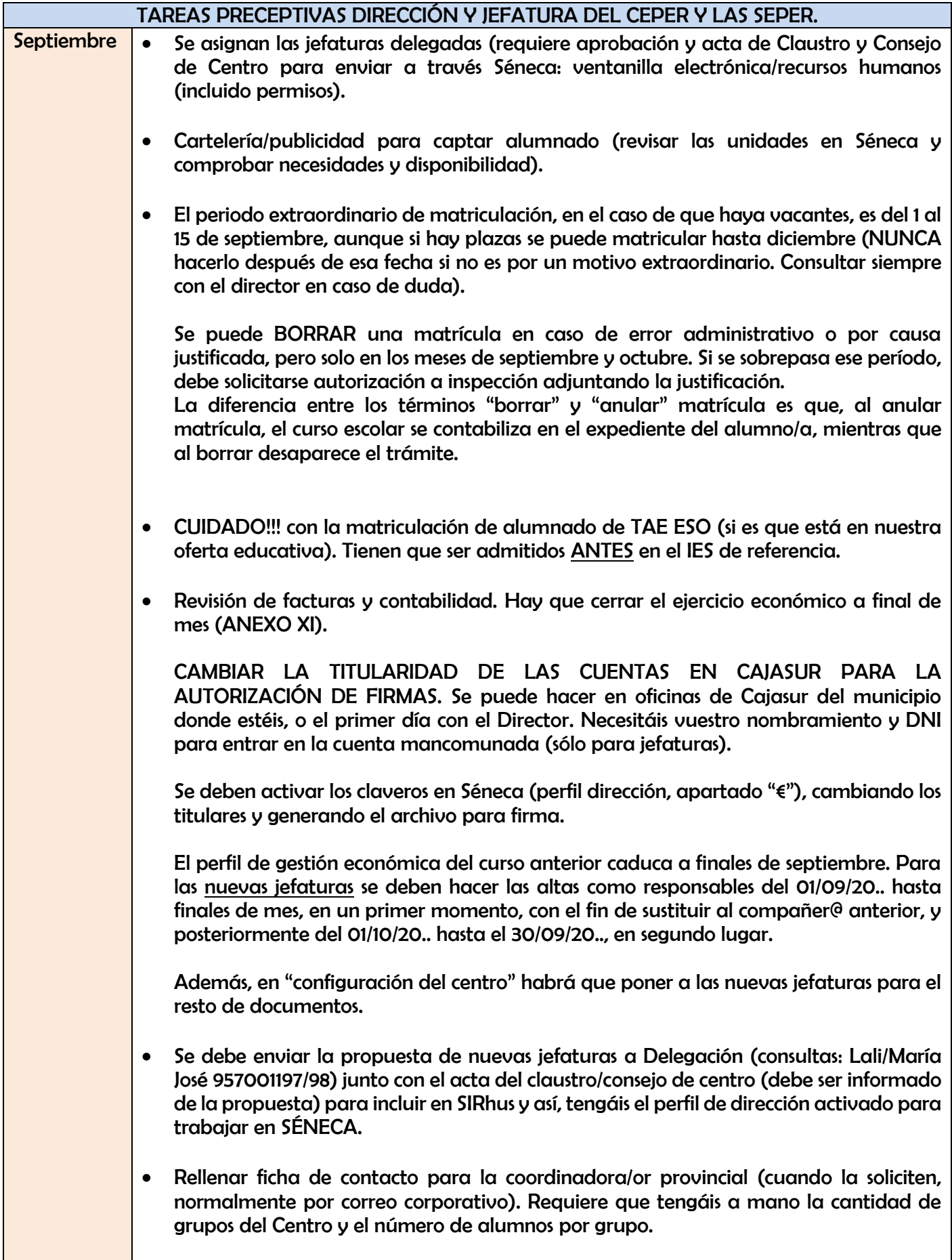

Recordad que por normativa no se aprueban grupos con menos de 15 alumnos (pero desde la llegada del Covid y la reorganización de espacios se puede solicitar). Si tenéis una matrícula de 3 o 4 personas no lo van a aceptar.

- Hacer un libro de asistencia diario/mensual de firmas/asistencia para el profesorado, que SIEMPRE estará en el despacho o espacio de la jefatura y en el que se indique, como mínimo, los días del mes, la jornada (mañana/tarde) y la hora de entrada y salida de la firma.
- Revisar Protocolo Covid en Ceper y secciones.
- Cumplimentar la certificación de Matrícula en SÉNECA cuando esté habilitada. Para el curso 2022/2023 el calendario es el siguiente:

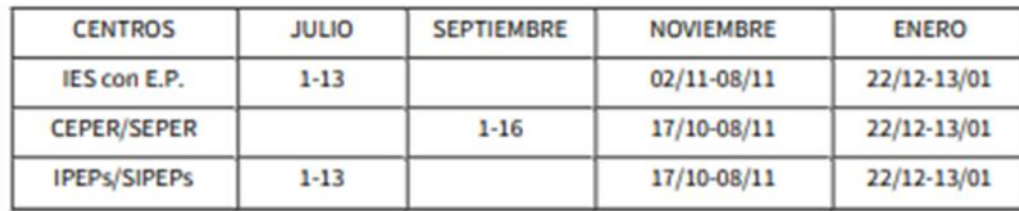

El trámite es muy sencillo, y simplemente es para que desde Delegación controlen las ratios de los grupos.

• Se nombran a los coordinadores/as de coeducación e Igualdad (máximo día 30), Prevención de riesgos laborales/Transformación digital educativa y Covid. Los dos primeros requieren de formación y cumplimentar cuestionario a final de curso para obtener acreditación. Todos tienen asignación horaria para ejercer la función. Debe introducirse en Séneca y asignar los perfiles en "Personal del centro>asignación de perfiles".

• Asignar tutorías y horarios. Se necesita crear una jornada BASE antes de configurar los horarios. Para ello, nos dirigiremos a Alumnado/ausencias/horario base e introduciremos 5 horas lectivas y 1 no lectiva de lunes a viernes. Esto, además, nos permitirá poder grabar ausencias y generar permisos o licencias. Los horarios se mandan a firma al director.

Las funciones tutoriales deben generarse en Séneca, ya que el no hacerlo supone no cobrarlas en el futuro. Una vez generado y firmado por el director se deberá esperar unos meses para que lo tramiten y se cobrará todo con carácter retroactivo.

- Pedir la TARJETA DOCENTE Dipa si aún no se tiene para facilitar la firma de documentos, así como el correo CORPORATIVO para envío de documentación (en el centro se trabaja con el correo EDUCAAND, aunque también tenemos el de la Junta.
- Se establecerán los Equipos de coordinación docente (hay dos tipos, de FORMACIÓN BÁSICA Y OTROS PLANES). Es lo que se conoce como "comisiones" en Primaria. En adultos sólo se clasifican en éstas dos. En el primer claustro, la de "otros planes" se dividirá en grupos de trabajo de cada plan/planes para facilitar el funcionamiento.

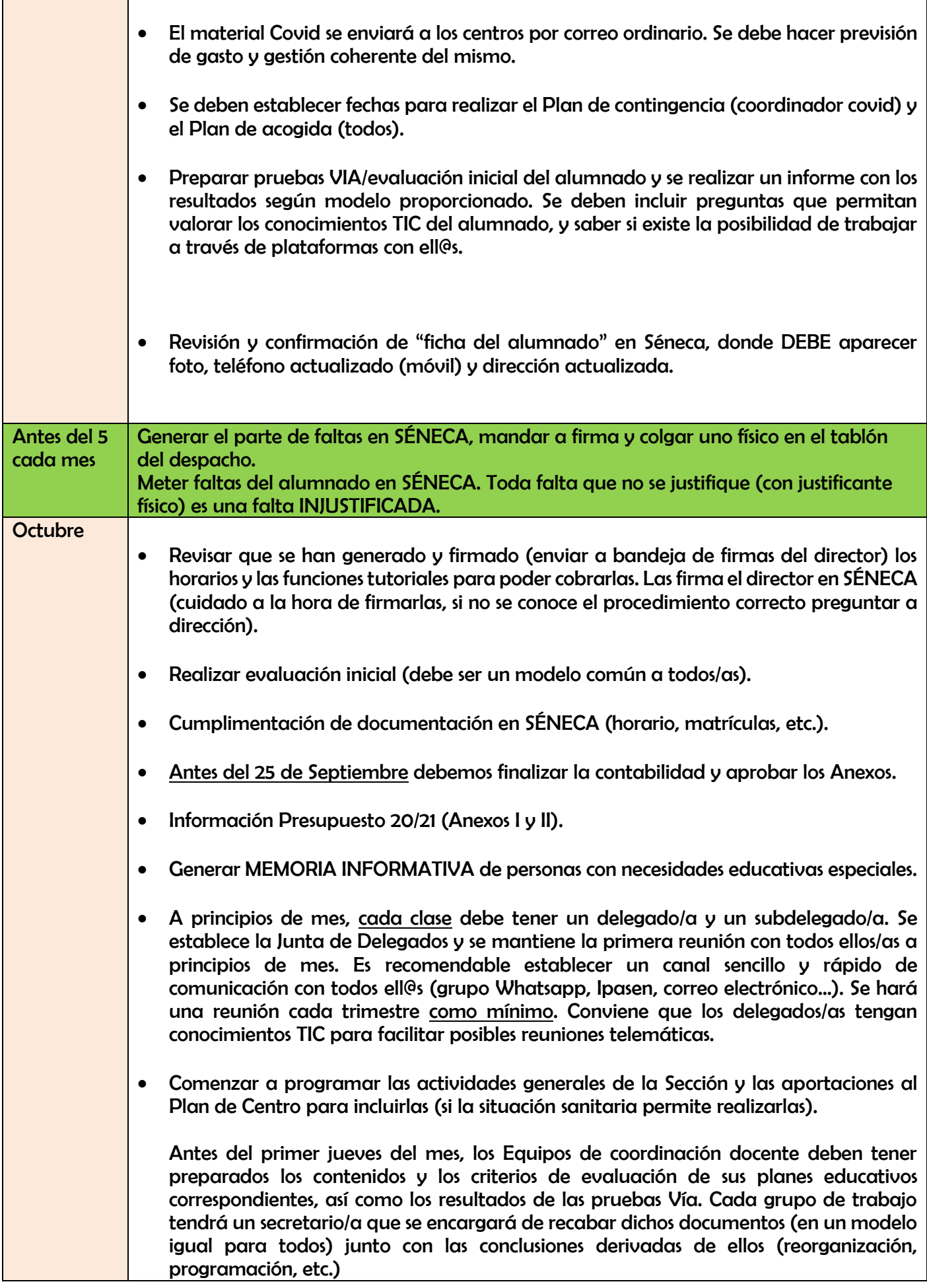

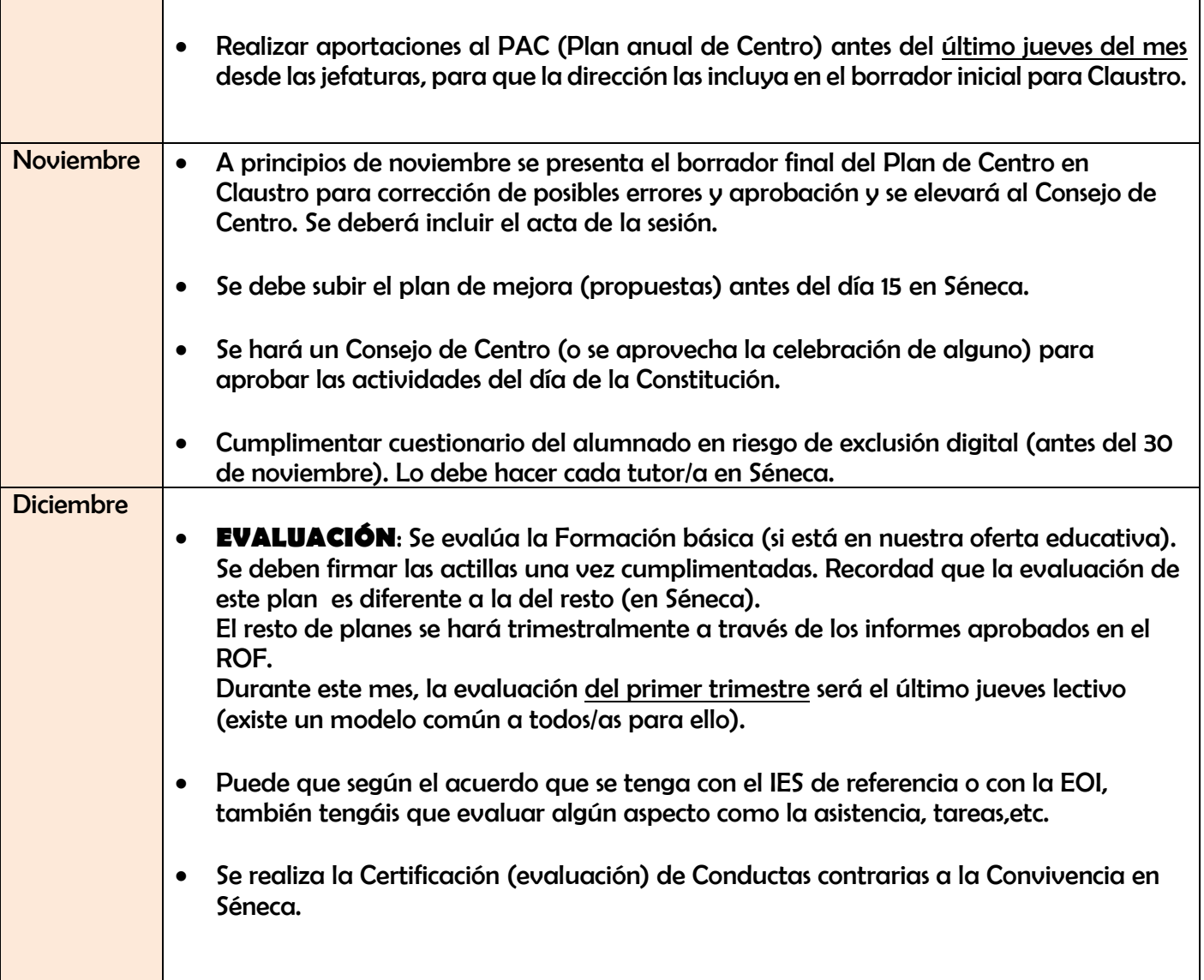

## INFORMACIÓN RELEVANTE PARA LA MATRICULACIÓN (SEPTIEMBRE):

El plazo de matriculación extraordinario en planes educativos será el comprendido entre el día 1 y el 15 de septiembre de cada año. Esto significa que desde el primer día os puede llegar gente a matricularse por lo que se deberá tener preparado el modelo oficial de matrícula de Educación Permanente (Anexo V), así como el perfil de dirección de cada jefatura para poder acceder al trámite (se solicita el día 1 de septiembre).

Para realizar correctamente una matrícula se debe:

- Dar registro de entrada de cada una de ellas.
- Entregar copia al interesado/a con sello de registro de entrada.
- Es obligatorio indicar a qué plan se matricula e indicar a lápiz en la parte superior a qué grupo pertenece. Esto facilitará el trámite posterior. Se

recomienda tener un archivador de cada maestro/a con todas las matrículas de cada grupo/plan separadas unas de otras.

- NUNCA matricular a un alumno/a en más de dos planes.
- Si el alumno/a ha completado el máximo de cursos autorizados en el plan educativo correspondiente, os saltará un aviso durante el proceso. Revisad su "relación del alumno/a con el centro" y no matriculéis a nadie que no pueda seguir cursando ese plan. Siempre consultar con dirección cualquier duda.

Las solicitudes de matriculación en planes educativos en modalidad semipresencial estarán supeditadas a la matriculación efectiva en los IES/EOI.

Nota:

Estas tareas son orientativas y os pueden ayudar en el desarrollo de vuestra labor. Siempre están sujetas a cambios o modificaciones (si surgen) que conviene apuntar en este apartado para notificar al Equipo directivo y que se incluyan en un futuro(plan de mejora).

Un saludo, Toni.